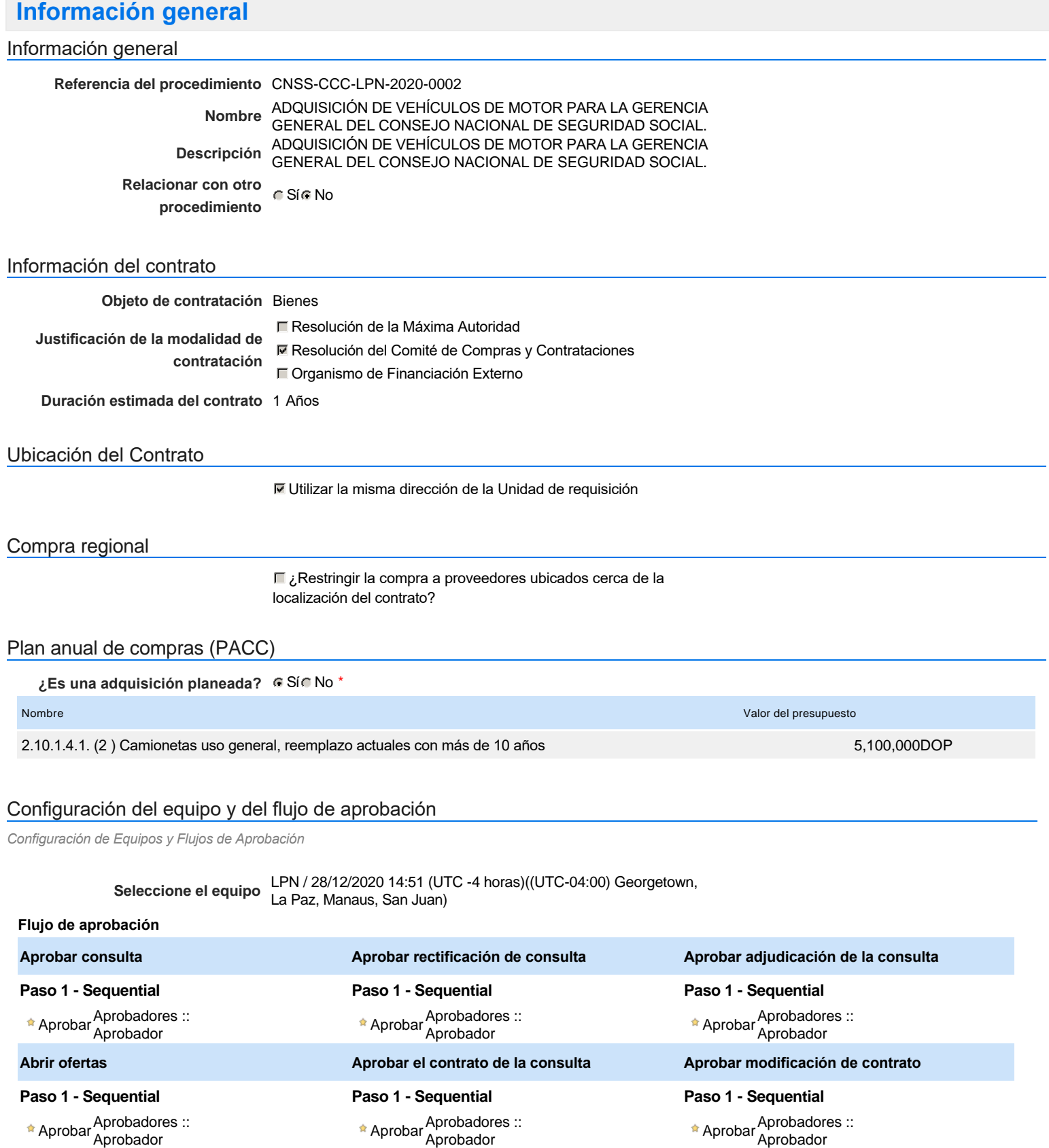

Aprobar <sup>Aprobadores</sup> ::<br>Aprobador

# Documentos internos

No se han encontrado.

## Configuración de la próxima fase

**¿El procedimiento tiene fase de** Si No

Un procedimiento con fase de borrador permite a los proveedores aclarar sus dudas y exponer sus comentarios , sin la opción habilitada para presentar ofertas durante esta fase

**borrador?**

# **Configuraciones del procedimiento**

**INFORMACIÓN**

**Id único** DO1.REQ.982629

#### **Cronograma**

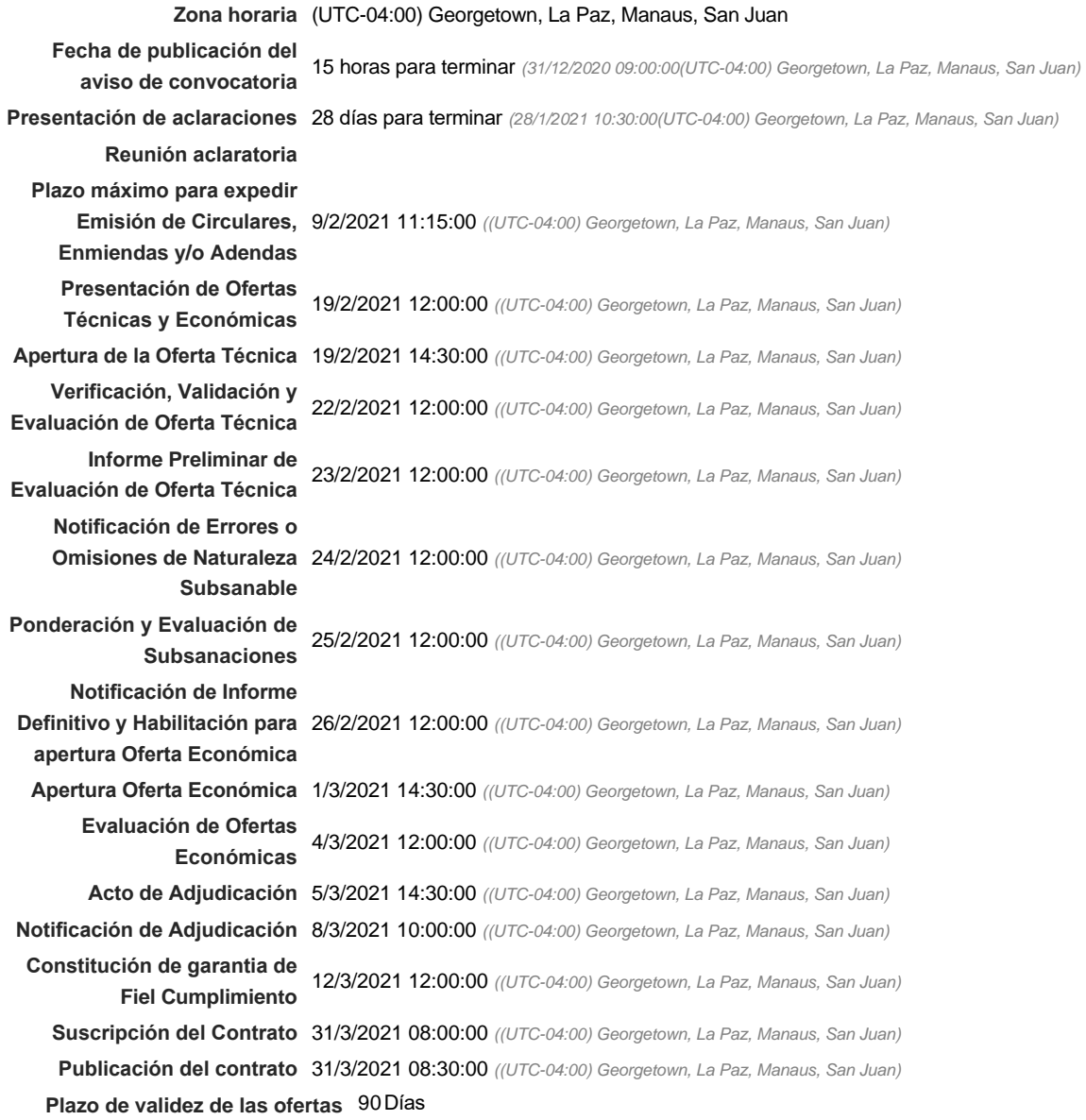

## Mipymes

Limitar este proceso a Mipymes C Sí C No \*

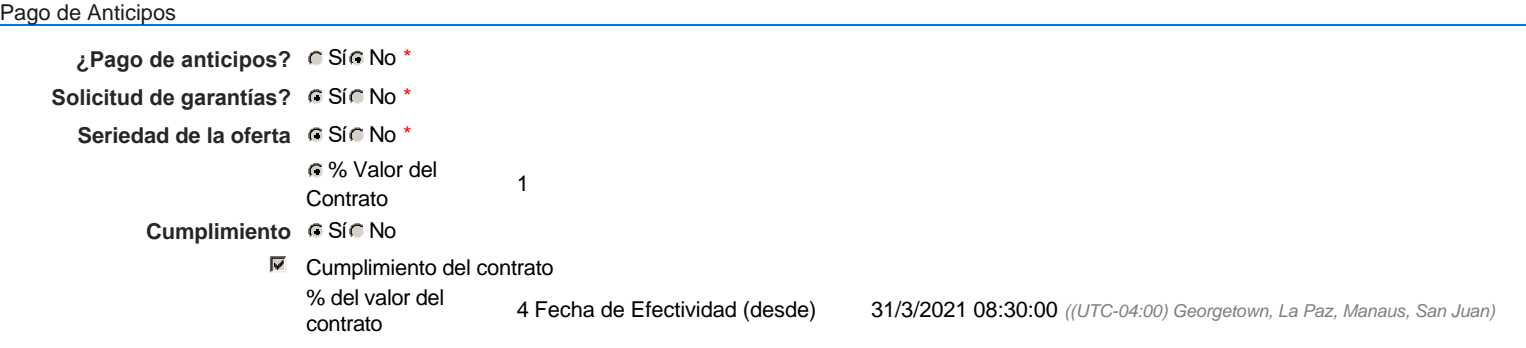

- Buen manejo y correcta inversión del anticipo
- Calidad y correcto funcionamiento de los bienes
- Otro:

#### Visita al lugar de ejecución

**Permitir las visitas al lugar de las obras?**  $C$  Sí  $C$  No

Lotes

**Definir lotes** CSiGNo<sup>\*</sup>

#### **Observaciones**

*Observaciones*

Configuraciones avanzadas

**¿Editar configuraciones** Sí No **avanzadas?**

# **Artículos y Preguntas**

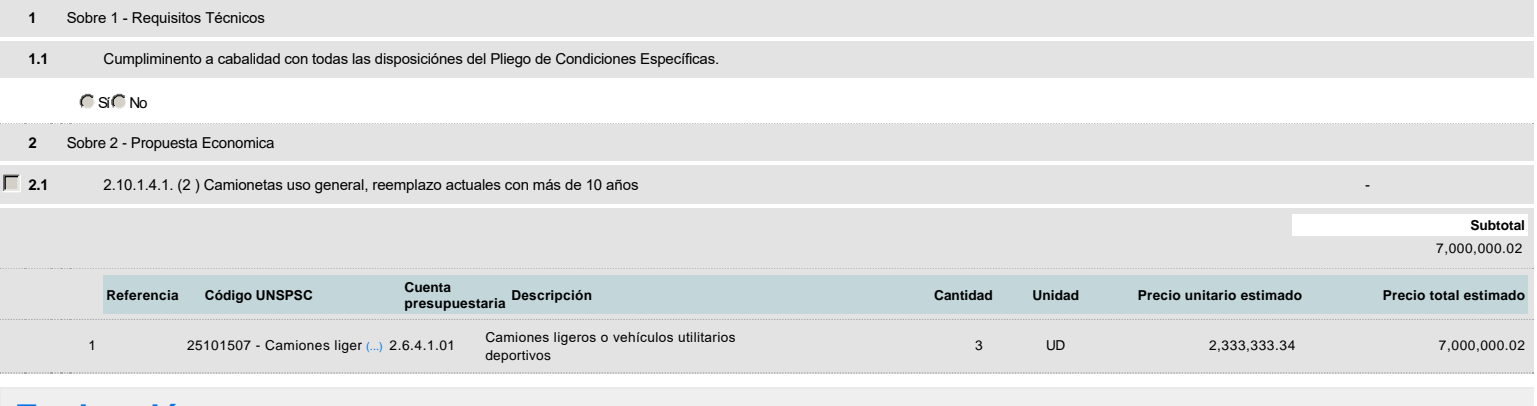

## **Evaluación**

Modelo de evaluación

**Definir un modelo de evaluación para este procedimiento**  $C$  Sí  $C$  No

## **Documentos del procedimiento**

#### **Comentario**

Este comentario es visible para todos los Proveedores.

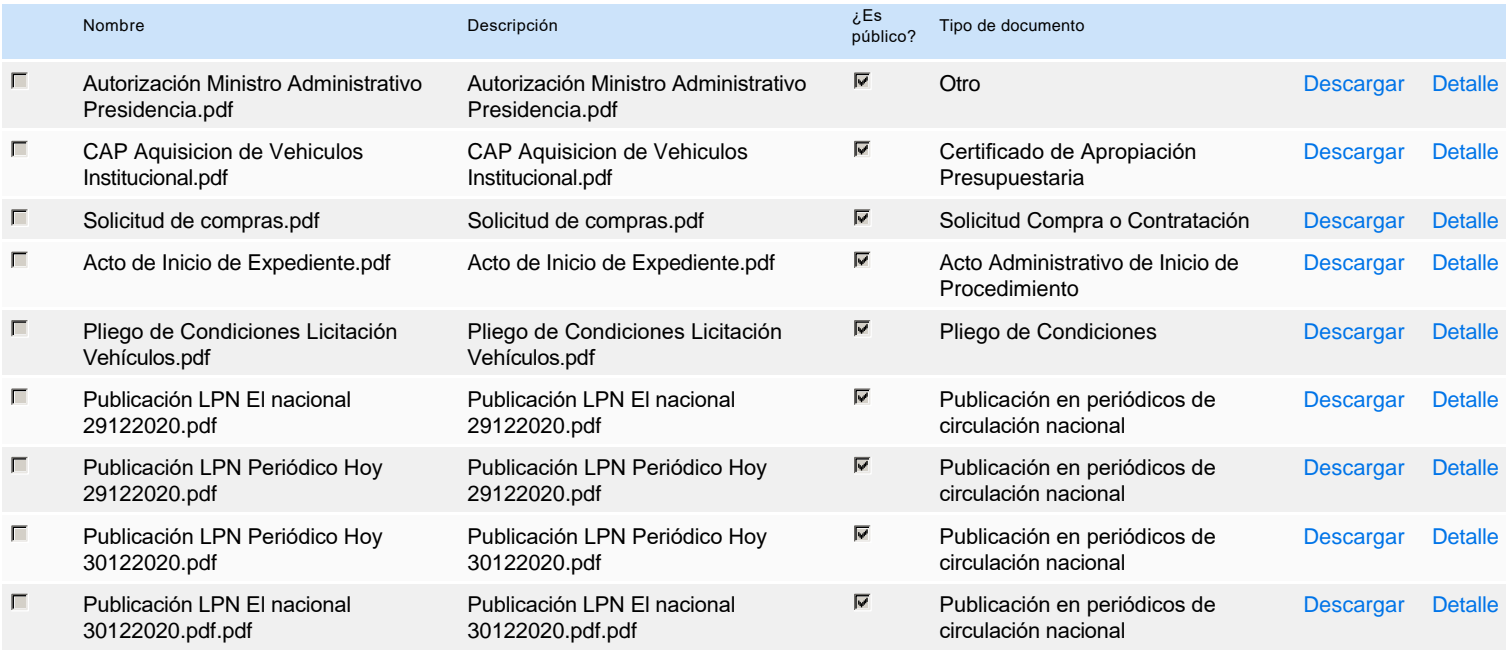

## **Documentos habilitantes**

## Lista de documentos

La siguiente es una lista de los documentos que puede solicitar a los Proveedores para la acreditación de los requisitos habilitantes. Para solicitar un documento marque el cuadro que aparece a la derecha.

## **Filtrar por familia**

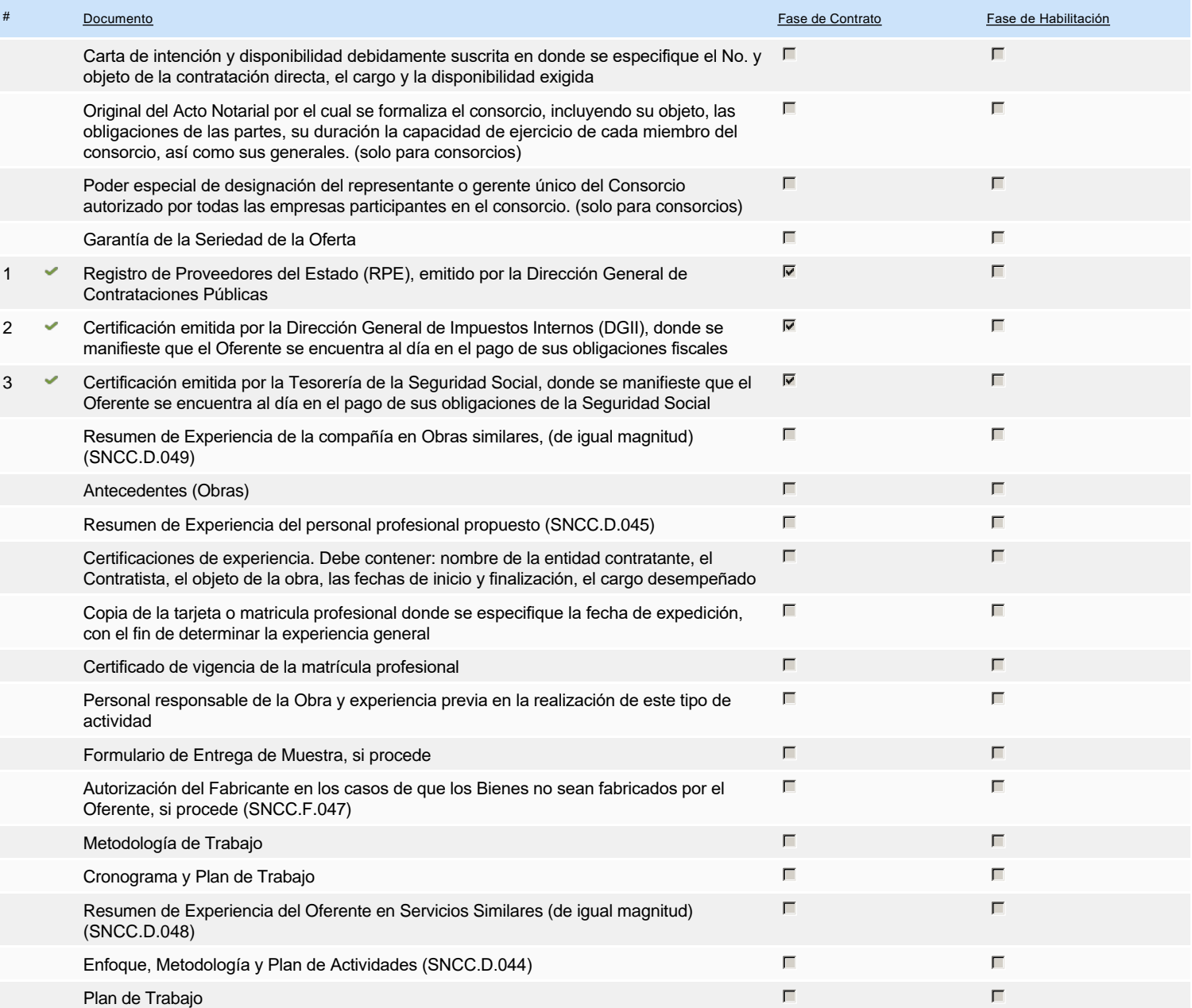

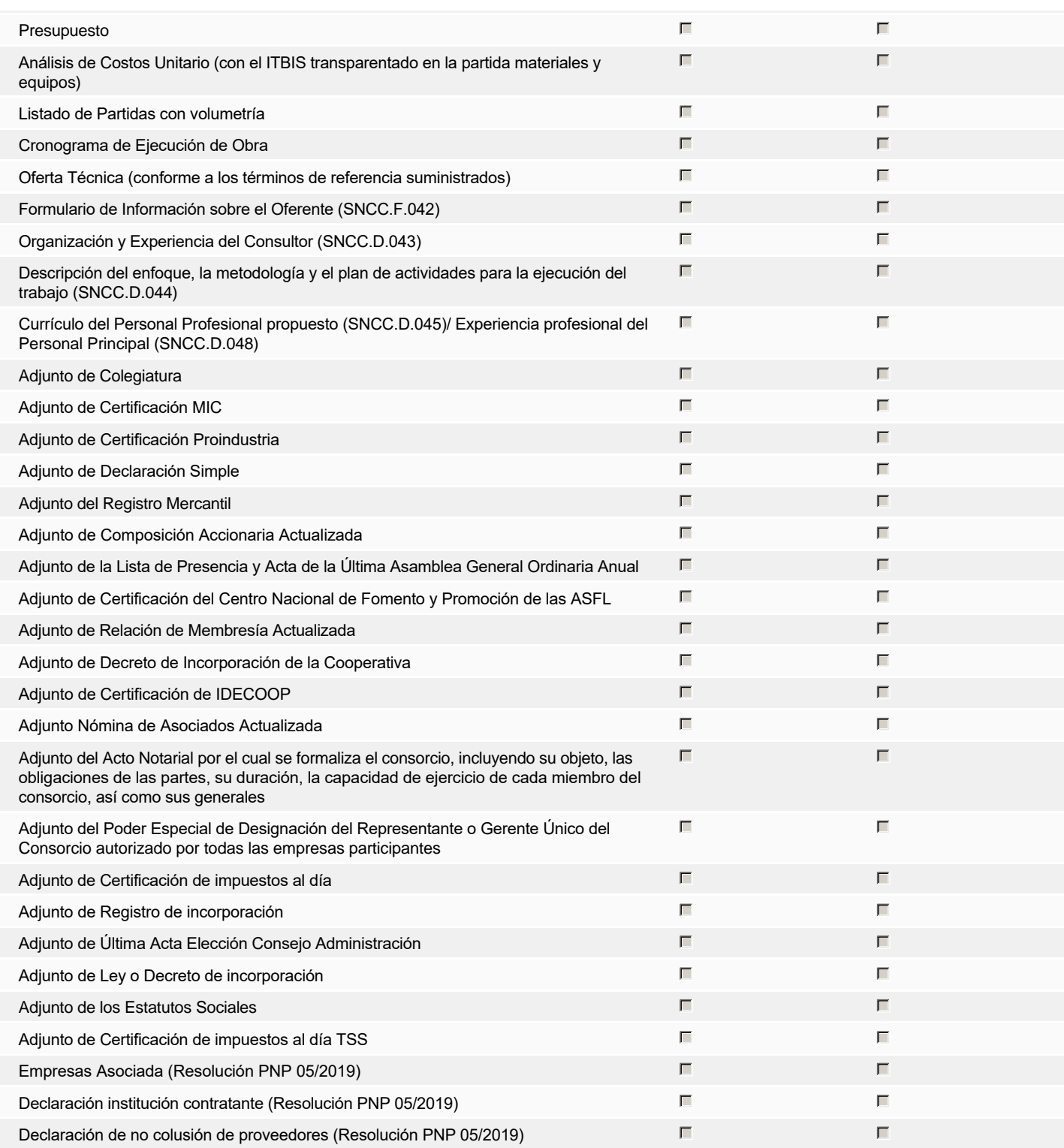

**Otros documentos requeridos para la presentación de la oferta Sí No Sí No Sí No Sí No Sí No Sí No Sí No Sí No** 

# **Configuración del presupuesto**

## Configuración del Presupuesto

*Configuración del procedimiento*

**Destino del gasto** Inversión **Origen de los recursos** Fuente general **¿Integración Manual? ¿SNIP?** Sí No **Código SNIP** S/N **Valor total del presupuesto** 7,000,000.02 DOP

**Valor Certificado(s) de Apropiación** 7,000,000.00 DOP

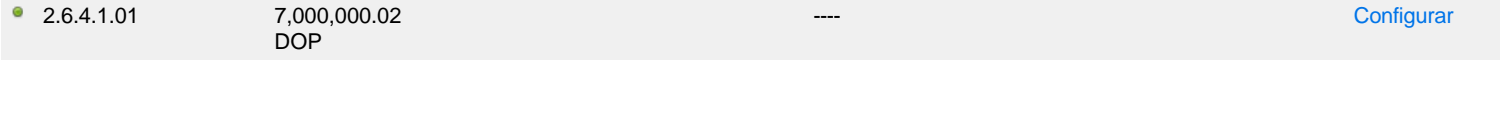

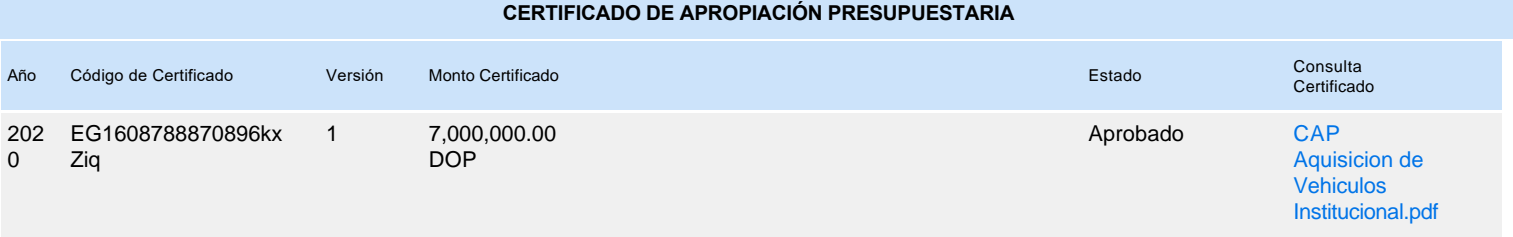